Arrays are data structures. This means you can store more than one item of data in a single variable.

For example:

testScores = [45, 76, 32, 98, 0]

But I'm likely to have more than one student with a set of scores...

- I could set up an array for each student:
- testScores1
- testScores2
- testScores3
- etc…
- But this gets tricky to use

A solution is to use an array of arrays:

testScores = [[45, 76, 32, 98, 0], [67, 34, 56, 23, 7], [0, 0, 0, 65, 56]]

In a standard array I use the index to find or set the value of an individual element:

dog = ["Buffy", "Poodle", "Brown"]

dog[0] gives me "Buffy" dog[1] = "Rotweiller" sets the a new value if  $dog[2] == "Brown":$ 

In a standard array I use the index to find or set the value of an individual element:

dog = ["Buffy", "Poodle", "Brown"]

dog[0] gives me "Buffy" dog[1] = "Rotweiller" sets the a new value if  $dog[2] == "Brown":$ 

You use the indexes to get data from 2D arrays as well:

dogs = [["Buffy", "Poodle", "Brown"], ["Sally", "Pug", "White"], ["Jeremy", "Spaniel", "Black"], ["Fenton", "Labrador", "Brown"]]

#### dogs[2][0] gives???

dogs = [["Buffy", "Poodle", "Brown"], ["Sally", "Pug", "White"], ["Jeremy", "Spaniel", "Black"], ["Fenton", "Labrador", "Brown"]]

dogs[2][0] gives "Jeremy"

dogs[3] gives ["Fenton", "Labrador", "Brown"]

dogs[2][2]?

dogs[0][0]?

dogs[2][3]?

You can iterate over 2-D arrays in different ways:

for aDog in dogs: print(aDog[0]) print(aDog[1])

Simple, easy to use method, usually works best

You can also iterate over 2-D arrays like this:

for i in range(0, len(dogs): for j in range(0, len(dogs[i]) print(dogs[i][j])

Complex to code but can be better to use. Guess which one the exam board prefers…

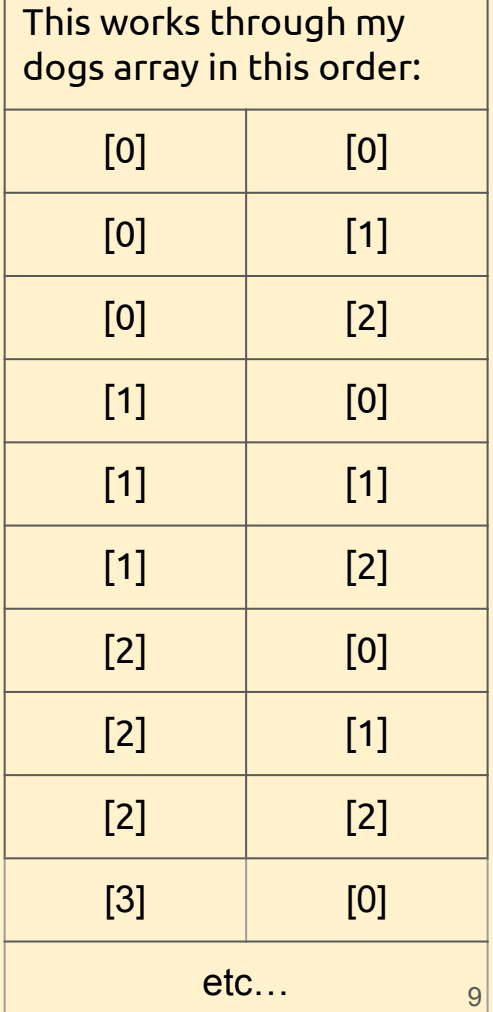

Think of the array as a table. The code works through cell by cell one row at a time. i is the row, j is the column

for i in range(0, len(dogs): for j in range(0, len(dogs[i]) print(dogs[i][j])

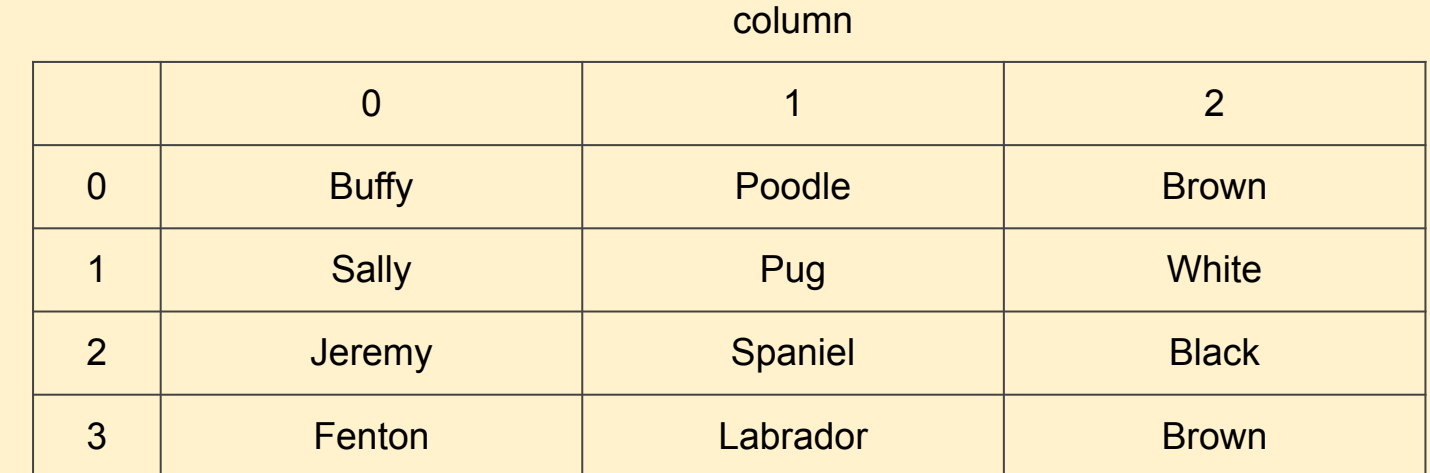

For example, count how many 0s there are - 0 means absent

testScores =  $[45, 76, 32, 98, 0], [67, 34,$ 56, 23, 7], [0, 0, 0, 65, 56]]

 $count = 0$ for i in range(0, len(testScores)): for j in range(0, len(testScores[i])): if testScores $[i][j] == 0$ :  $count = count + 1$ print("There are " + count + " absences")